# **Cyril Jackson Senior Campus - iLearn Flexible Learning APPOINTMENT OF A SUPERVISOR FOR ASSESSMENTS**

This form is for students who are enrolled **exclusively in iLearn courses** or **at another school**.

Mixed mode students **do not** have to complete this form as assessments are administered on campus.

If this form is not completed, you will be expected to sit assessments on campus until a supervisor is arranged. Note that, unless you have extenuating circumstances **all examinations will take place on campus**.

It is the nominated supervisor's responsibility to ensure that an assessment is administered under the conditions clearly specified by the tutor and returned promptly once it has been completed**. A family member/partner cannot be nominated as a supervisor**.

#### **STUDENT DETAILS**

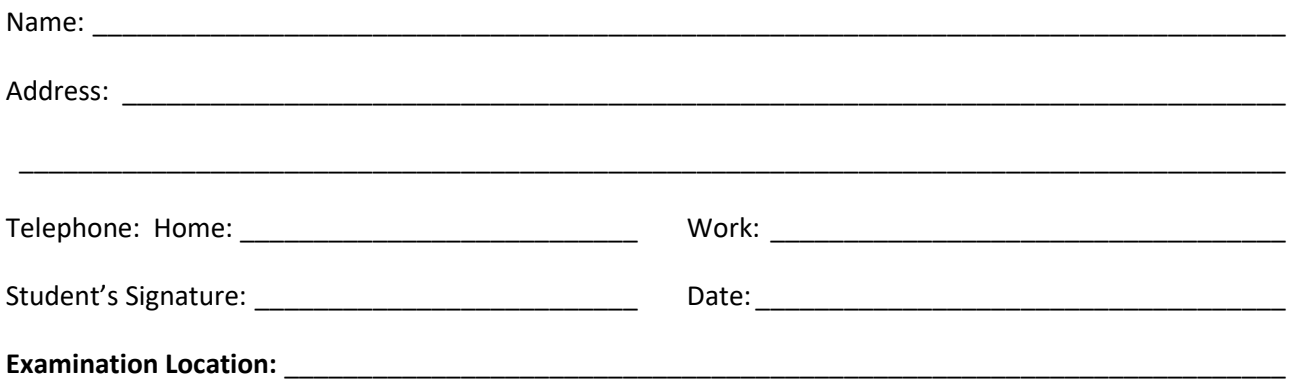

The following person/s has/have agreed to supervise my tests for my iLearn courses. (Please complete a separate form for each supervisor).

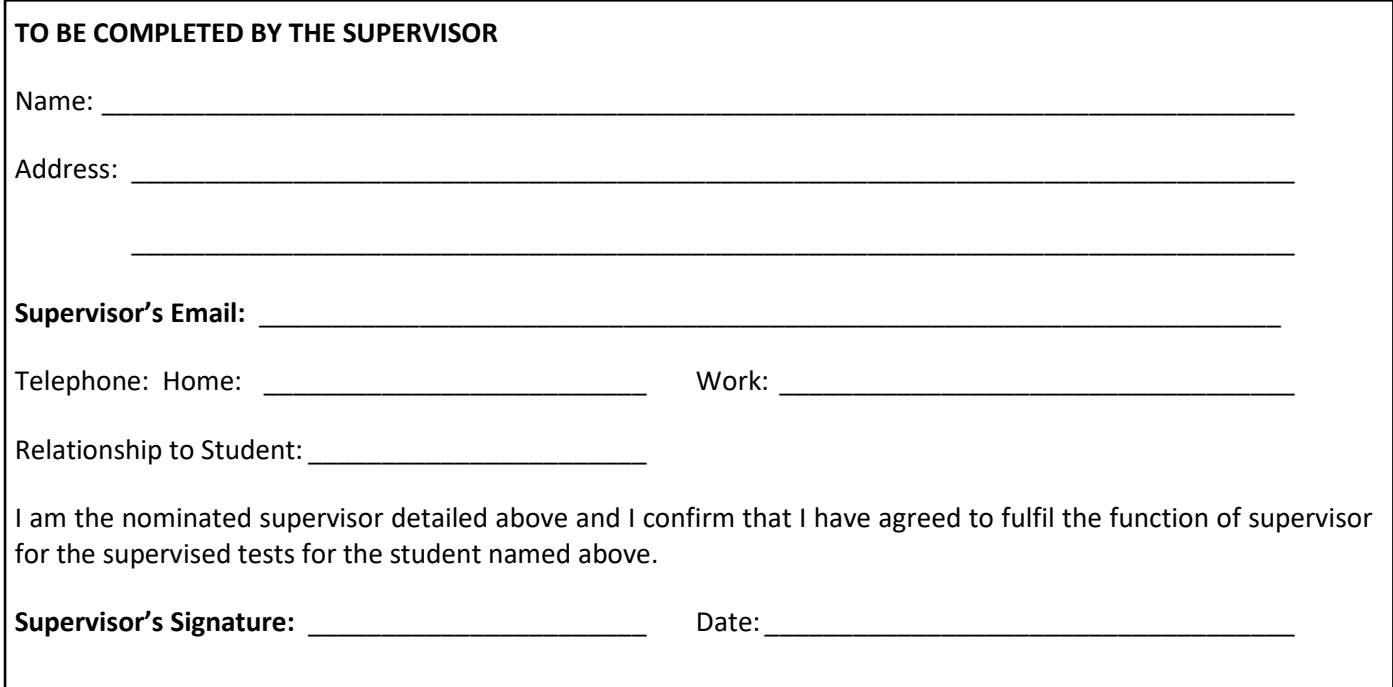

It is important that this form is completed and sent in **BEFORE** your first test as the test will NOT be sent to your supervisor until this form has been received and your supervisor has been approved. Please note that Cyril Jackson Senior Campus DOES NOT PAY for supervision.

C:\Users\E4097011\AppData\Local\Microsoft\Windows\INetCache\Content.Outlook\UE0FPB1T\iLearn Flexible Learning Supervisor Nomination Form\_2019.docx

### *ONLY PHOTOCOPY PAGE ONE FOR ENROLMENT PROCESS (ONLY PUT PG 1 & 2 IN INFO ENROLMENT BOOKLET)*

## **FOR iLEARN FLEXIBLE LEARNING STUDENTS ONLY**

I agree with and have a copy of the **iLearn Flexible Learning Enrolment Agreement** and accept responsibility for the selected courses.

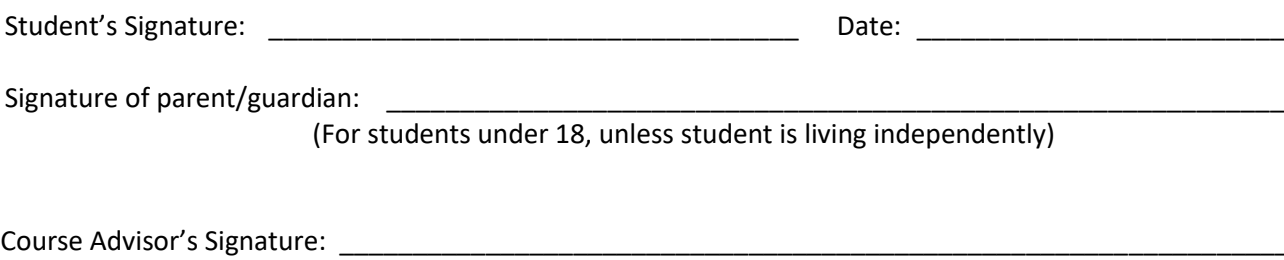

Administration check: \_\_\_\_\_\_\_\_\_\_\_\_\_\_\_\_\_\_\_\_\_\_\_\_\_ Date: \_\_\_\_\_\_\_\_\_\_\_\_\_\_\_\_\_\_\_\_\_\_\_\_\_\_\_\_\_\_\_\_\_\_\_

## **FOR iLEARN FLEXIBLE LEARNING STUDENTS ONLY**

Please highlight the iLearn courses you intend to study in 2019. You must read and complete the form titled 'APPOINTMENT OF A SUPERVISOR FOR ASSESSMENTS' on the following page.

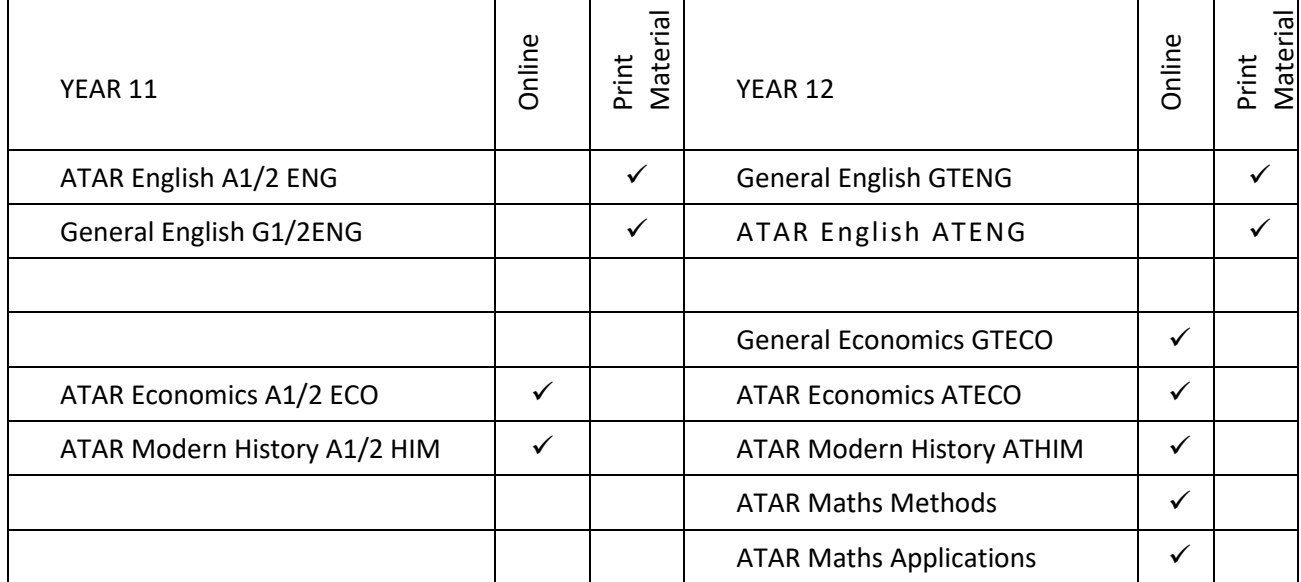

\_\_\_\_\_\_\_\_\_\_\_\_\_\_\_\_\_\_\_\_\_\_\_\_\_\_\_\_\_\_\_\_\_\_\_\_\_\_\_\_\_\_\_\_\_\_\_\_\_\_\_\_\_\_\_\_\_\_\_\_\_\_\_\_\_\_\_\_\_\_\_\_\_\_\_\_\_\_\_\_\_\_\_\_\_

\_\_\_\_\_\_\_\_\_\_\_\_\_\_\_\_\_\_\_\_\_\_\_\_\_\_\_\_\_\_\_\_\_\_\_\_\_\_\_\_\_\_\_\_\_\_\_\_\_\_\_\_\_\_\_\_\_\_\_\_\_\_\_\_\_\_\_\_\_\_\_\_\_\_\_\_\_\_\_\_\_\_\_\_\_

\_\_\_\_\_\_\_\_\_\_\_\_\_\_\_\_\_\_\_\_\_\_\_\_\_\_\_\_\_\_\_\_\_\_\_\_\_\_\_\_\_\_\_\_\_\_\_\_\_\_\_\_\_\_\_\_\_\_\_\_\_\_\_\_\_\_\_\_\_\_\_\_\_\_\_\_\_\_\_\_\_\_\_\_\_

\_\_\_\_\_\_\_\_\_\_\_\_\_\_\_\_\_\_\_\_\_\_\_\_\_\_\_\_\_\_\_\_\_\_\_\_\_\_\_\_\_\_\_\_\_\_\_\_\_\_\_\_\_\_\_\_\_\_\_\_\_\_\_\_\_\_\_\_\_\_\_\_\_\_\_\_\_\_\_\_\_\_\_\_\_

\_\_\_\_\_\_\_\_\_\_\_\_\_\_\_\_\_\_\_\_\_\_\_\_\_\_\_\_\_\_\_\_\_\_\_\_\_\_\_\_\_\_\_\_\_\_\_\_\_\_\_\_\_\_\_\_\_\_\_\_\_\_\_\_\_\_\_\_\_\_\_\_\_\_\_\_\_\_\_\_\_\_\_\_\_

\_\_\_\_\_\_\_\_\_\_\_\_\_\_\_\_\_\_\_\_\_\_\_\_\_\_\_\_\_\_\_\_\_\_\_\_\_\_\_\_\_\_\_\_\_\_\_\_\_\_\_\_\_\_\_\_\_\_\_\_\_\_\_\_\_\_\_\_\_\_\_\_\_\_\_\_\_\_\_\_\_\_\_\_\_

What are your reasons for choosing iLearn courses?